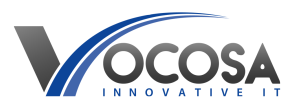

[Knowledgebase](https://vocosa.deskpro.com/kb) > [Software](https://vocosa.deskpro.com/kb/software) > [Unable to login to Sage](https://vocosa.deskpro.com/kb/articles/unable-to-login-to-sage)

Unable to login to Sage Rhys Lyford - 2025-02-22 - [Software](https://vocosa.deskpro.com/kb/software)

**Issue: Unable to login to Sage.**

## **Things to try:**

Visit the Sage Status Page: [Sage Status](https://status.sage.com/)

Go to the Sage Status Page website. Typically, this page provides real-time information about the status of their online services and platforms.

On the Sage Status Page, look for any notifications or updates regarding service disruptions or incidents.

Information such as ongoing issues, recent outages, or maintenance activities will be provided on this page.

Review Past Incidents:

Additionally, you can review past incidents or outages to see if there have been any recent issues that may have affected your ability to log in to the Sage online platform.

Subscribe for Updates:

Some status pages allow you to subscribe for updates via email or other notification methods. Consider subscribing to receive alerts about any future incidents or maintenance activities.

**Contact IT Support:** If none of the above steps resolve the issue, contact your IT support team for further assistance. They may need to perform additional troubleshooting or repairs to resolve the problem.